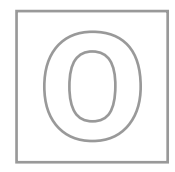

## UNIVERSITY OF CAMBRIDGE INTERNATIONAL EXAMINATIONS General Certificate of Education Ordinary Level

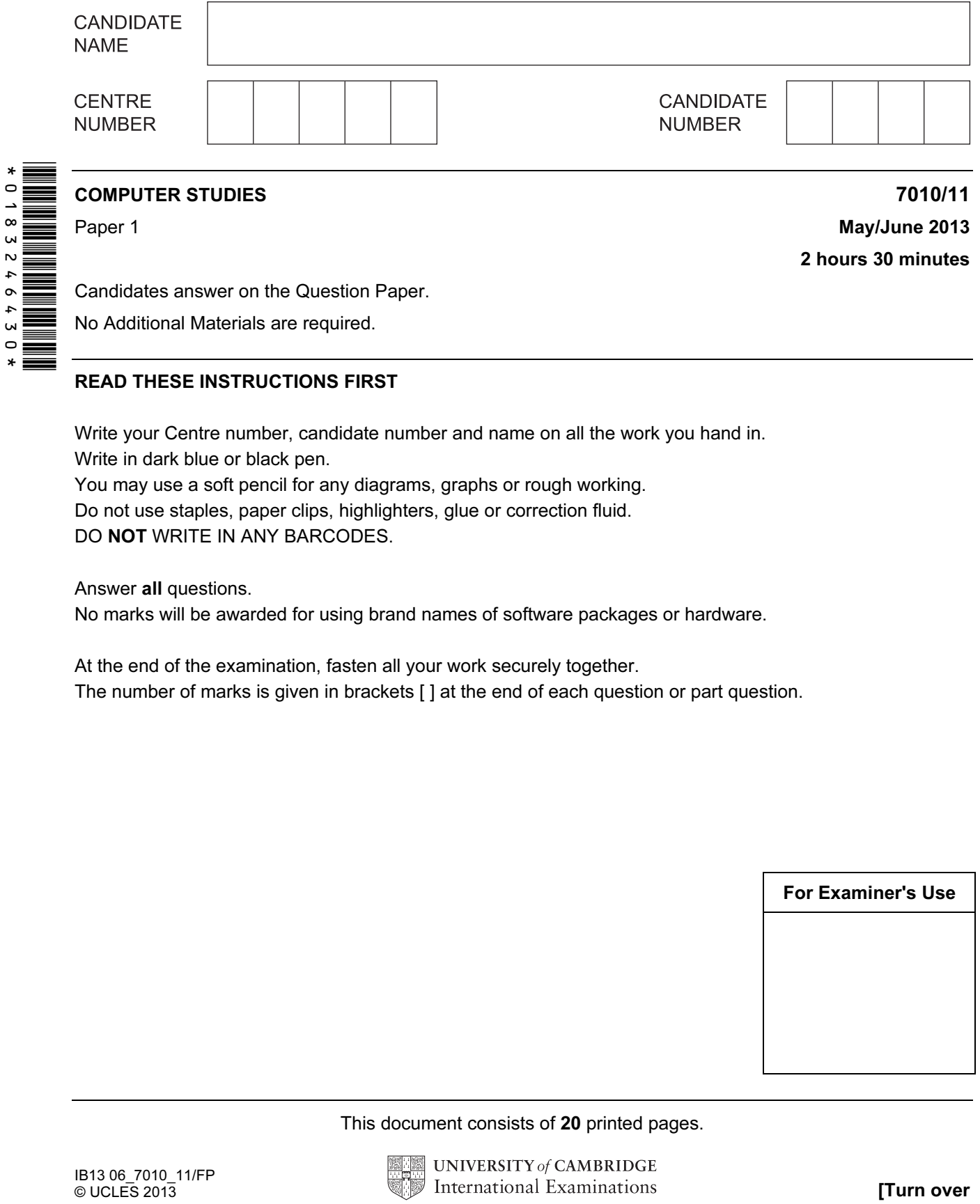

Candidates answer on the Question Paper.

No Additional Materials are required.

## READ THESE INSTRUCTIONS FIRST

Write your Centre number, candidate number and name on all the work you hand in. Write in dark blue or black pen.

You may use a soft pencil for any diagrams, graphs or rough working. Do not use staples, paper clips, highlighters, glue or correction fluid.

DO NOT WRITE IN ANY BARCODES.

Answer all questions.

No marks will be awarded for using brand names of software packages or hardware.

At the end of the examination, fasten all your work securely together. The number of marks is given in brackets [ ] at the end of each question or part question.

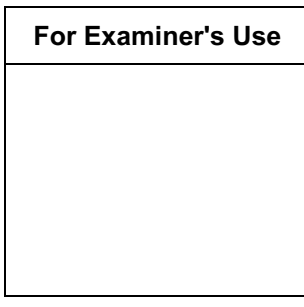

This document consists of 20 printed pages.

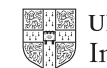

**UNIVERSITY of CAMBRIDGE** International Examinations **[Turn over** 

www.theallpapers.com

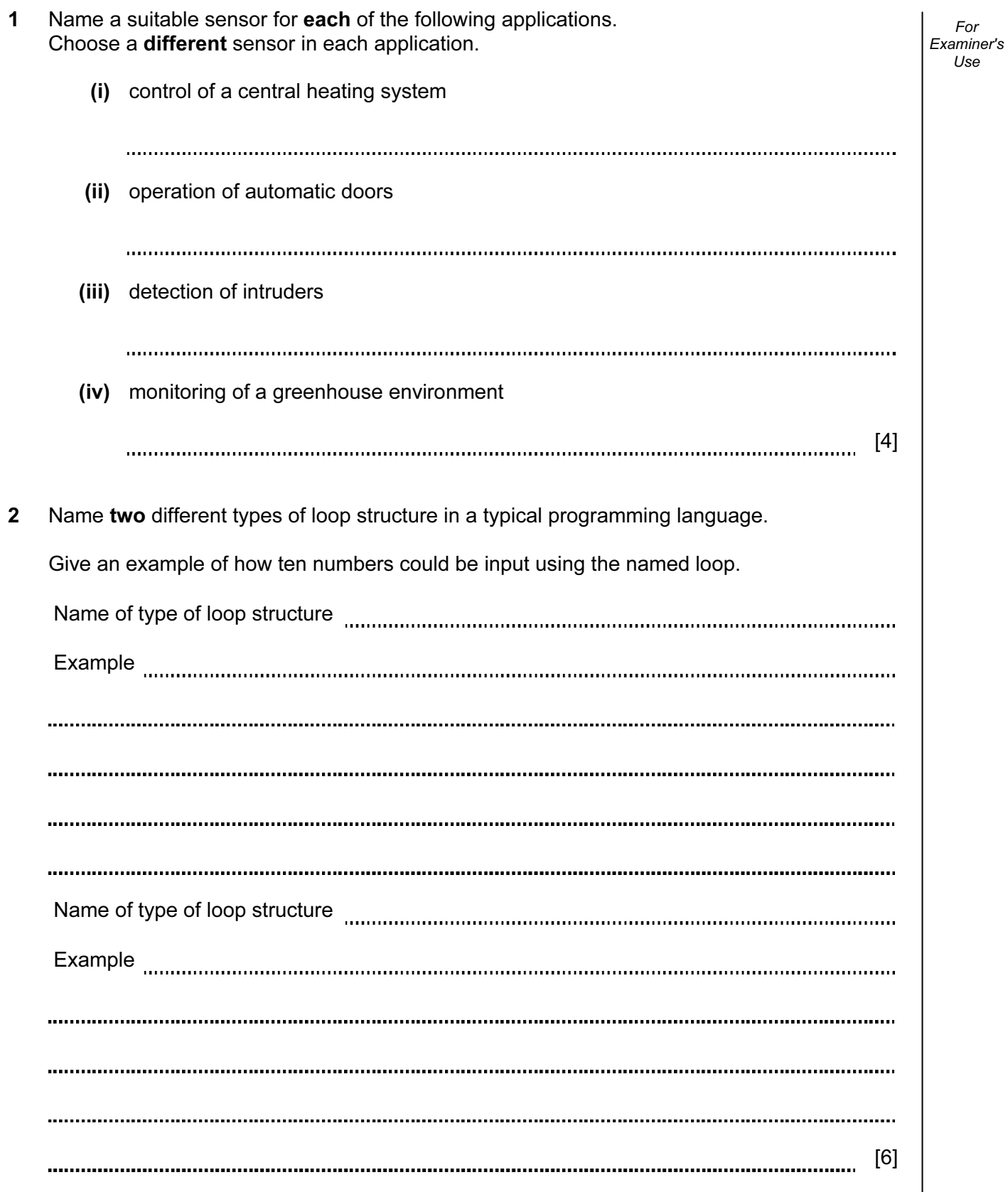

For

Examiner's 3 (a) Which of the following activities should always be regarded as security risks to computer systems? Indicate by ticking  $(\checkmark)$  the Yes or No column.

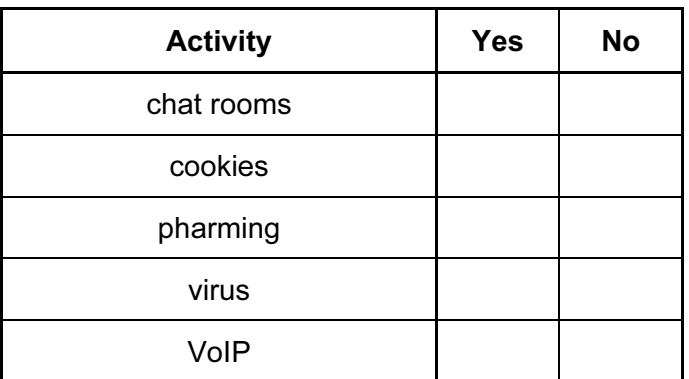

[2]

For

Use

(b) State what is meant by the five computer terms in the table.

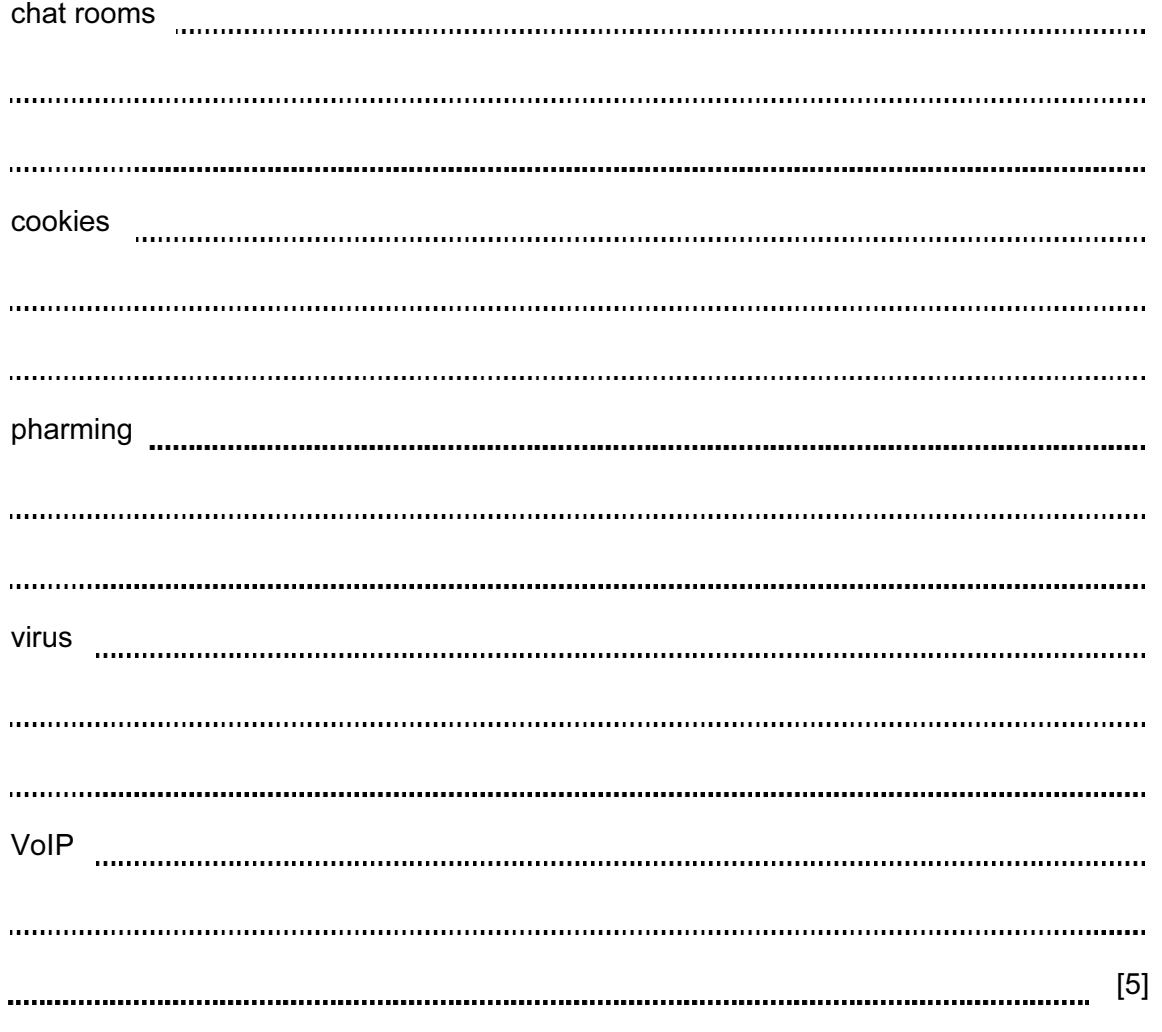

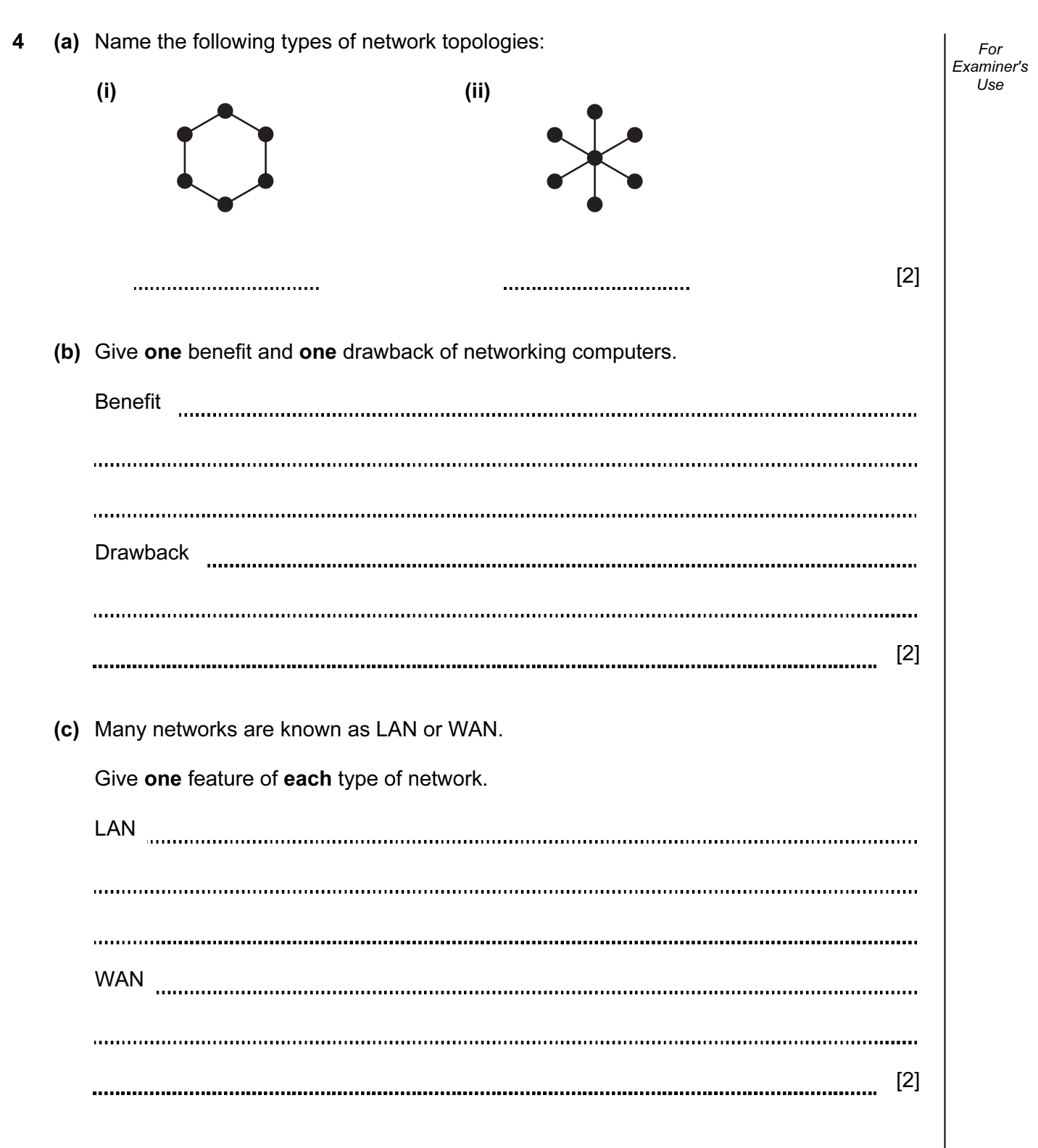

5 Name a suitable hardware device to enable automatic data capture in each of the following applications. Each device must be different.

For Examiner's Use

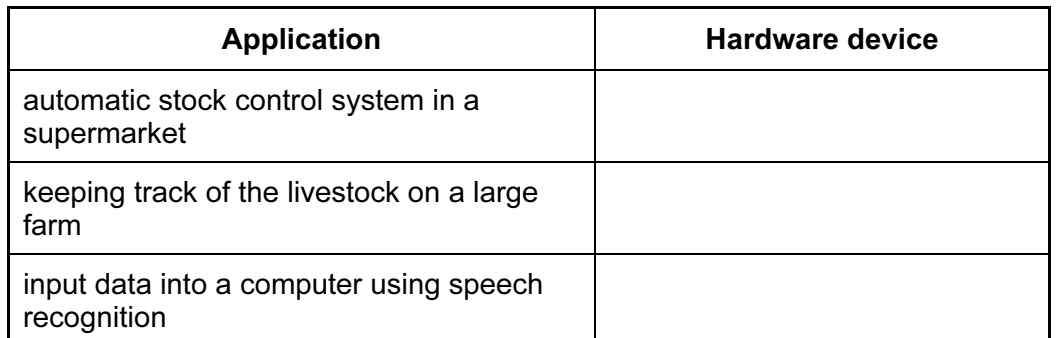

 $[3]$ 

6 Animation using computer systems involves many stages. The diagram below shows a number of descriptions and terms used in computer animation.

By drawing arrows, connect the correct description to the animation term.

generating intermediate frames between two generating intermediate names between two<br>images to give the appearance of movement special effect that changes one image into another image (for example, the special effect of a person slowly turning into an animal) rendering generating a final completed 3D image from a generating a milal completed SD milage from a series of the tweening tweening tweening very simple drawing made up of lines, circles and dots used to depict a character (for example, a human being) key frames a variable controlling the position of part of an animated character (for example, to control the changes in a facial expression) stick figure drawings that define the starting point and end point of any smooth transition in animation avar

 $[5]$ 

7 Which five computer terms are being described below? (i) typing in the same data twice and the computer checks both sets of data to see if they exactly match (ii) signal sent from a printer requesting attention from the processor; this causes a temporary break in the execution of whatever the processor is doing (iii) exchange of signals between two devices to ensure synchronisation when communication starts (iv) temporary storage area in a printer that holds data waiting to be printed (v) count of the number of bits before transmission which is sent with the transmission so that the receiver can check to see whether the same number of bits have arrived [5]

8 A company has set up a website to advertise and show houses for sale.

 A customer can get access to an online interactive map and can also take a tour around the house.

(a) Describe three features you would expect to see on an interactive map.

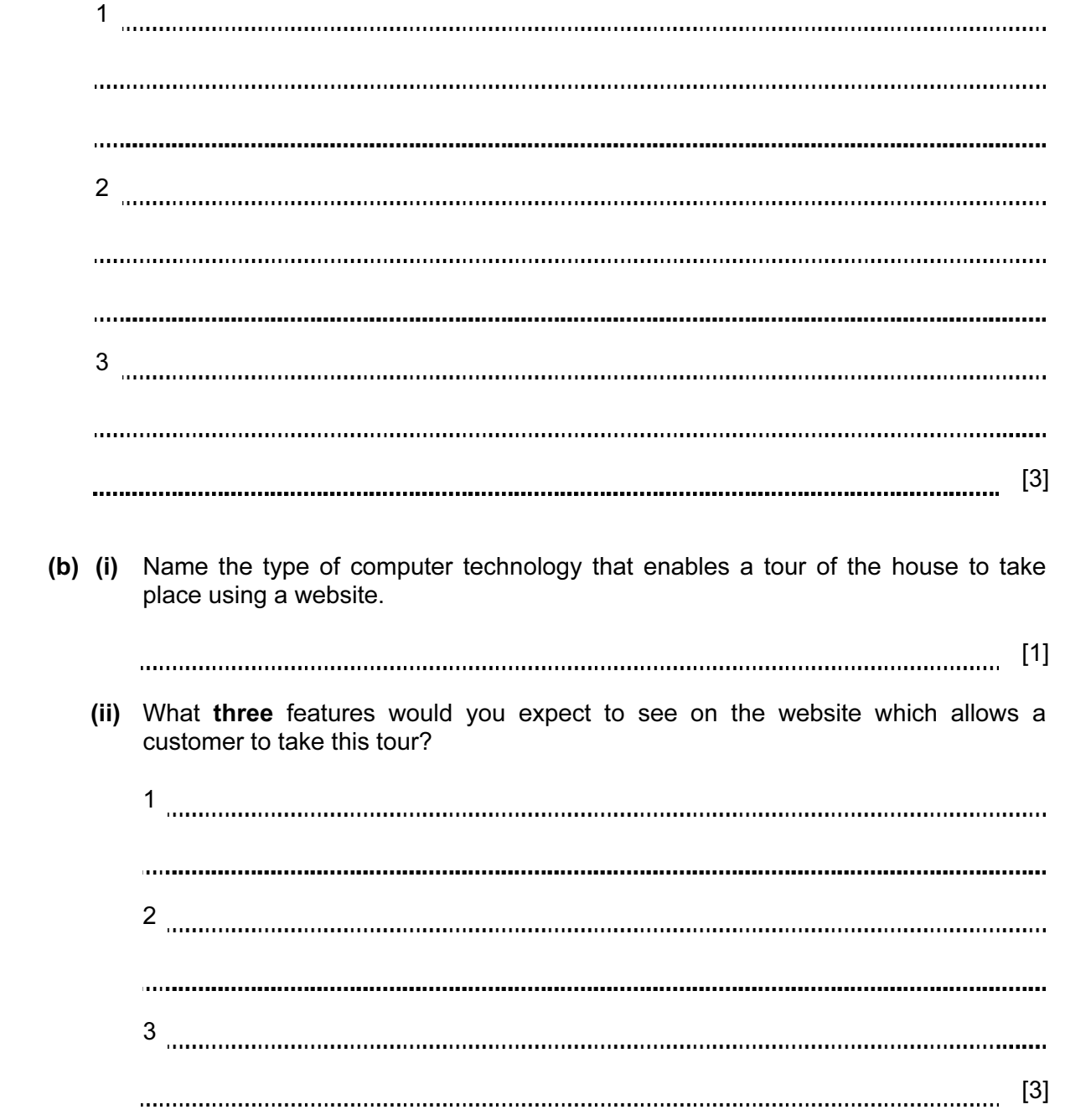

9 An expert system has been set up to help diagnose faults in car engine management For systems. Examiner's Use (a) One component is an interactive user interface. Name three other components in a typical expert system. 1 2 3 [3] (b) Identify two of the features you would expect to see in a typical interactive user interface supplied with an expert system. 1 2 [2] 

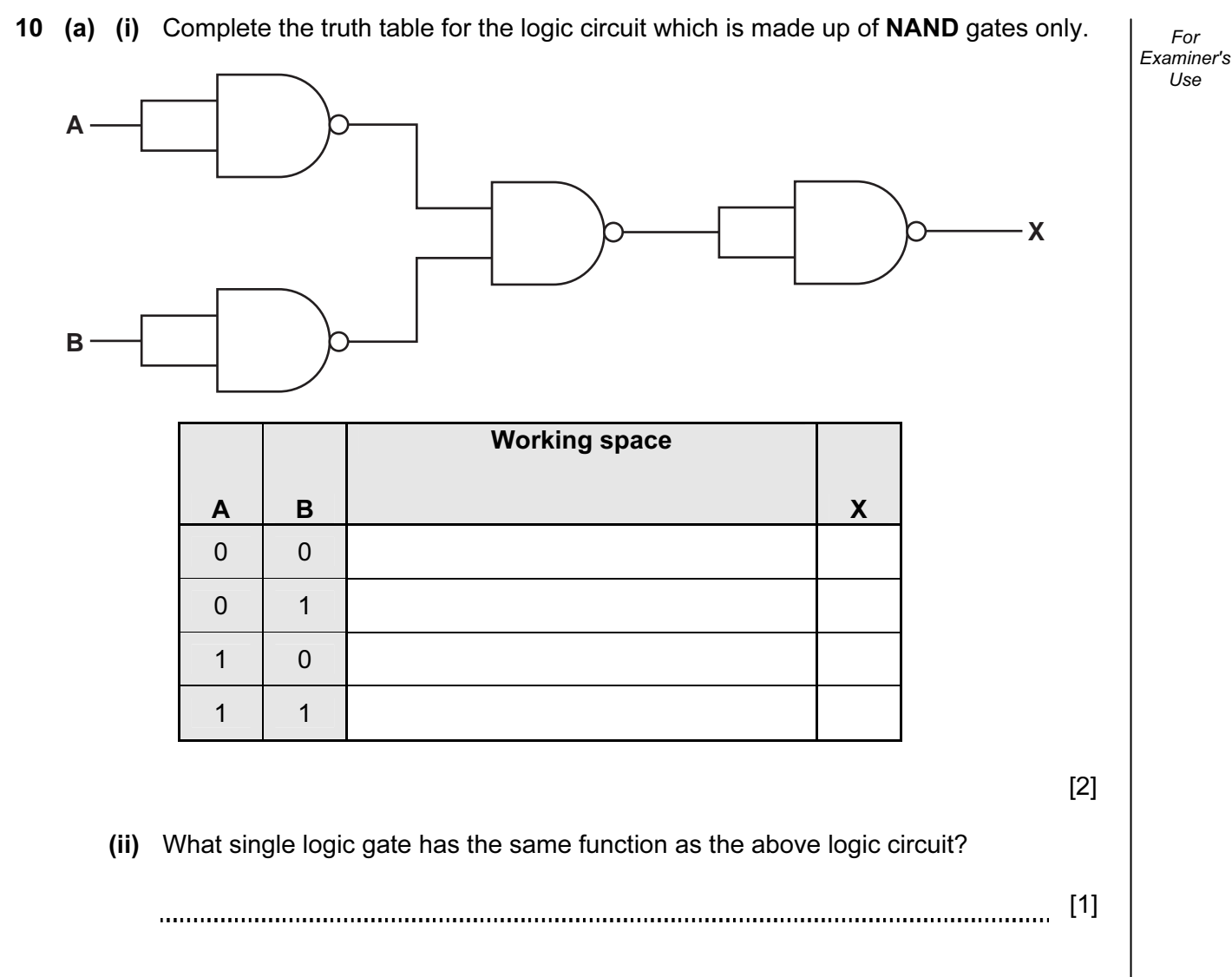

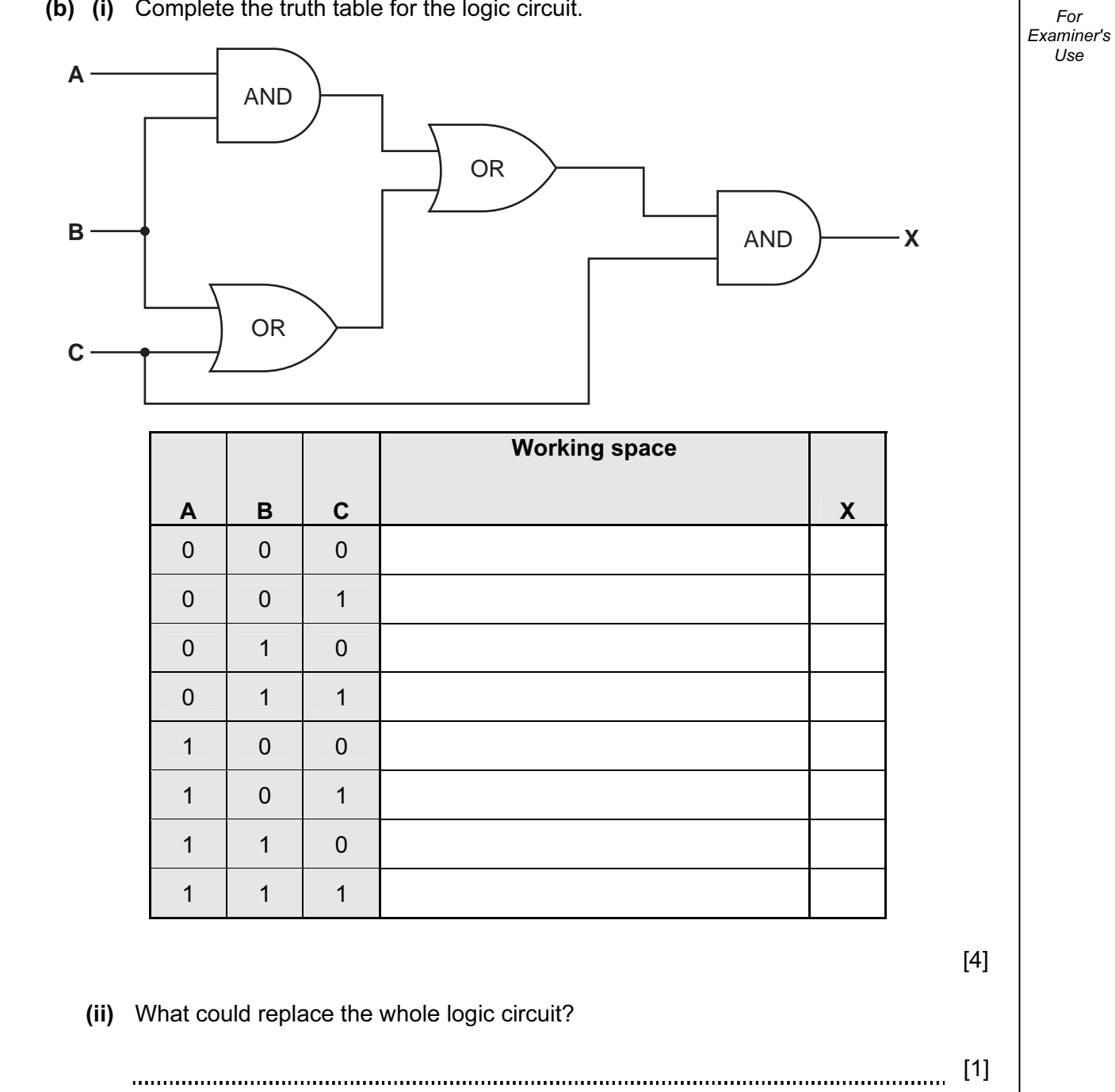

11

(b) (i) Complete the truth table for the logic circuit.

For

Use

11 Letters from the Greek alphabet are to be transferred to a computer system. Each letter can be represented on an 8 by 8 grid. Each column has a value from 1 to 128.

 The value of each row is stored in a table. The values in the column headings are used to work out the value for each row (e.g. in our example, row 8 has the value  $64 + 32 + 4 + 2 =$ 102).

Thus, in the example below, the letter  $(\pi)$  is stored as:

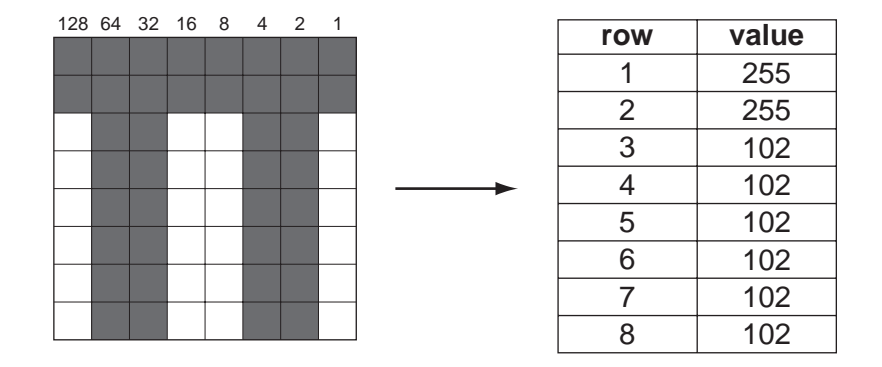

(a) What values would be stored in the table for the Greek character  $(\Sigma)$ ?

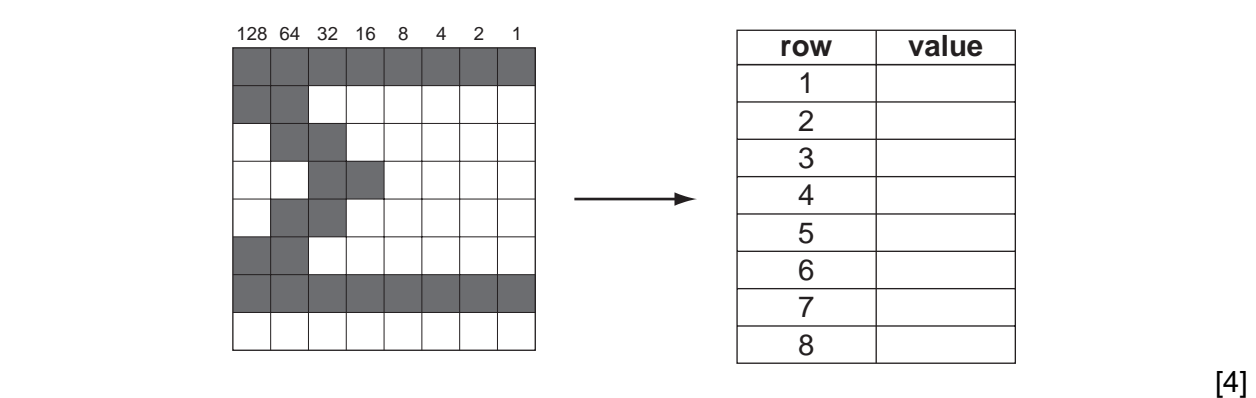

(b) Draw the character formed from the following value table:

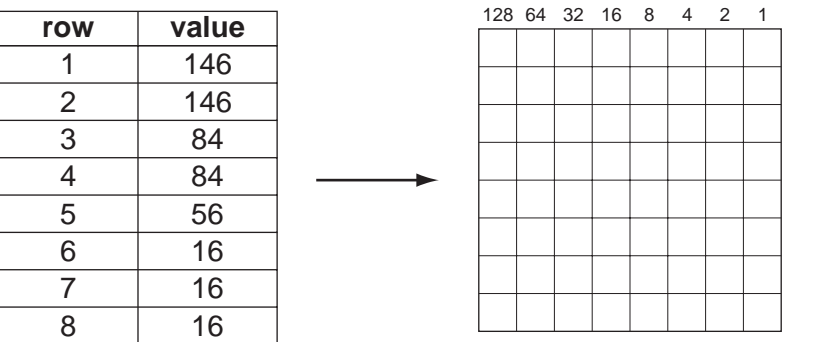

 $[4]$ 

12 A database was set up to compare oil companies. A section of the database is shown below:

For Examiner's Use

٦

 $\mathbf{I}$ 

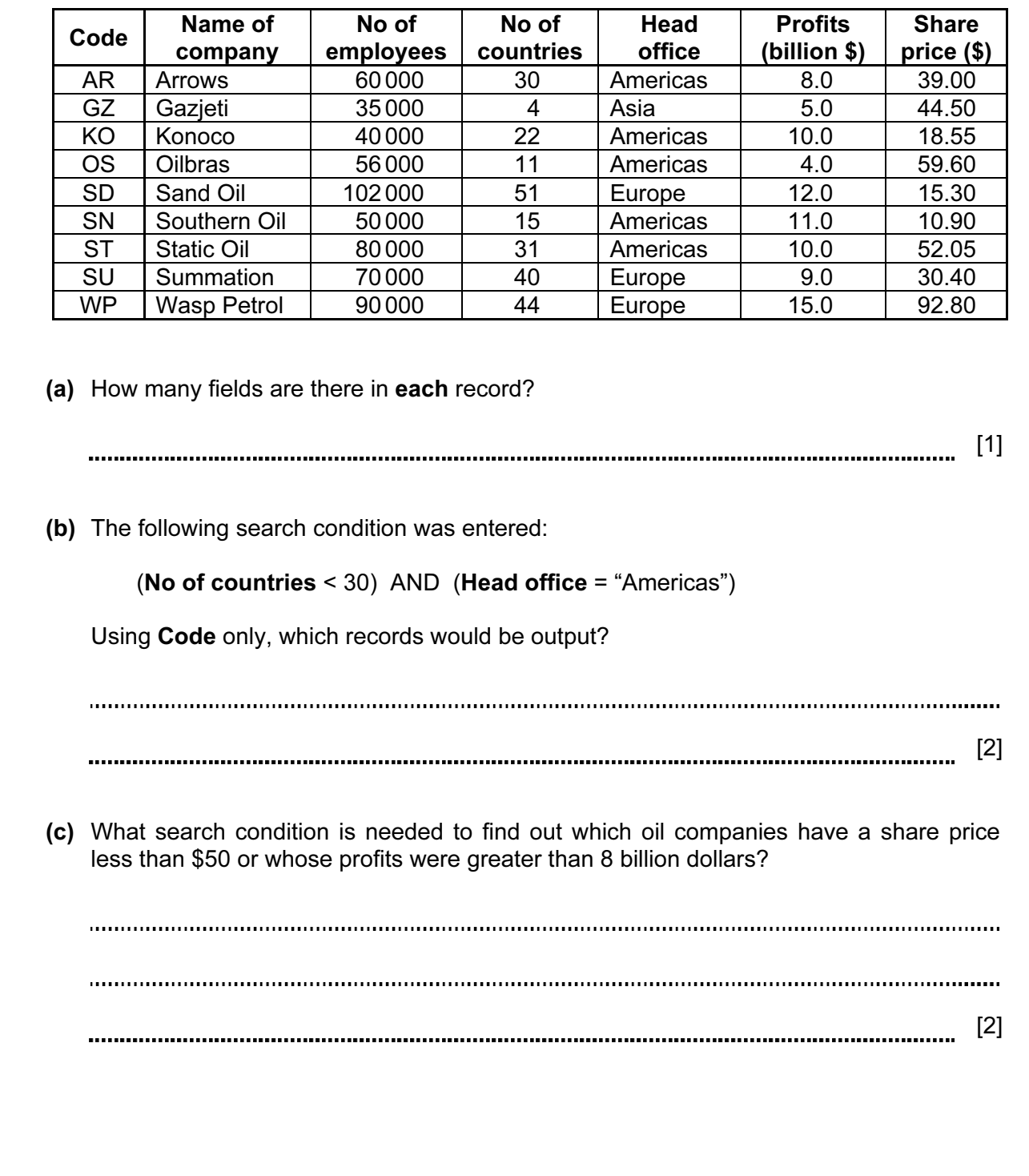

 $\overline{\phantom{a}}$ 

- 13 A customer uses Internet banking. To gain access to their account they need:
	- an 8-digit ID
	- a 4-digit PIN
	- a 10-character password

 They will be asked to type in their ID, then 3 digits from their PIN and finally 3 characters from their password. Three attempts at the ID are allowed, but only one attempt at the PIN and at the password.

 The flowchart on the next page shows the access process described above. However, most of the stages have been omitted.

Complete the flowchart, using item number only, from the list of items given.

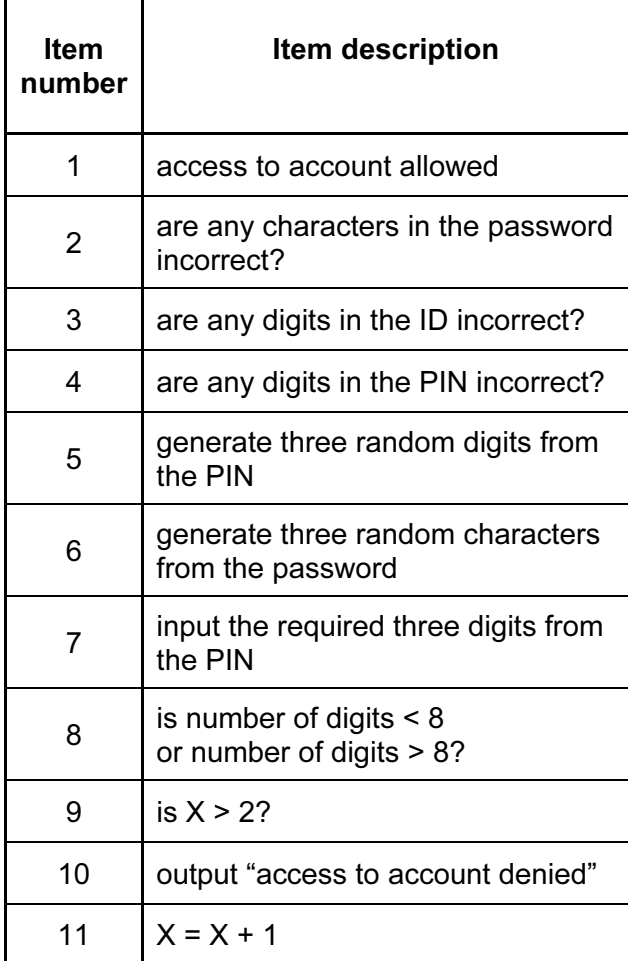

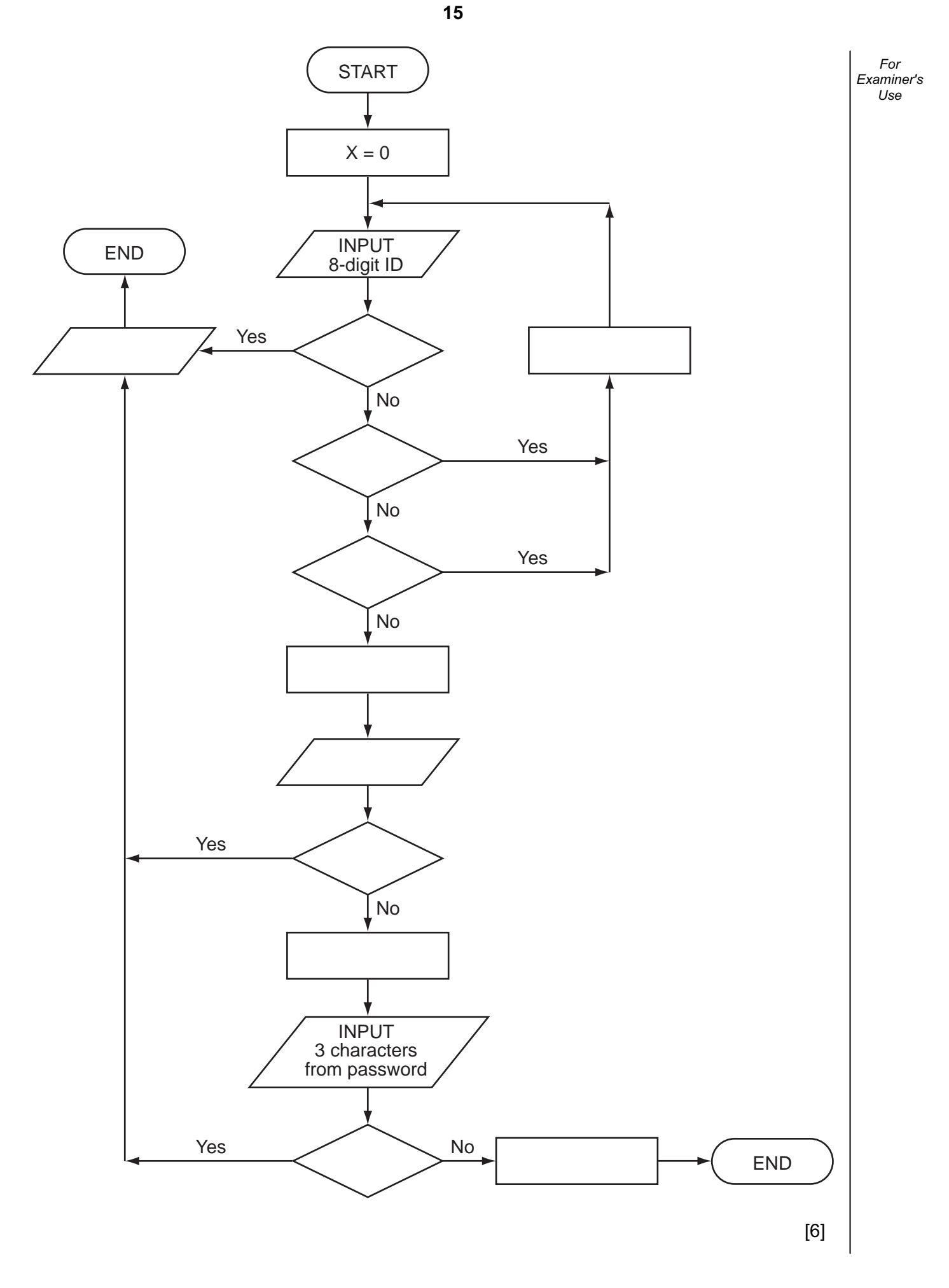

© UCLES 2013 7010/11/M/J/13 [Turn over www.theallpapers.com

For Examiner's Use (a) Explain the advantages of using three computers rather than just one. [2] (b) Sensors are used to measure air speed. The readings are sent to the three computers. Describe how the sensors and computers are used to control the aeroplane's speed in auto pilot mode.

14 An aeroplane uses three separate computer systems to monitor and control the flight process while in *auto pilot mode*.

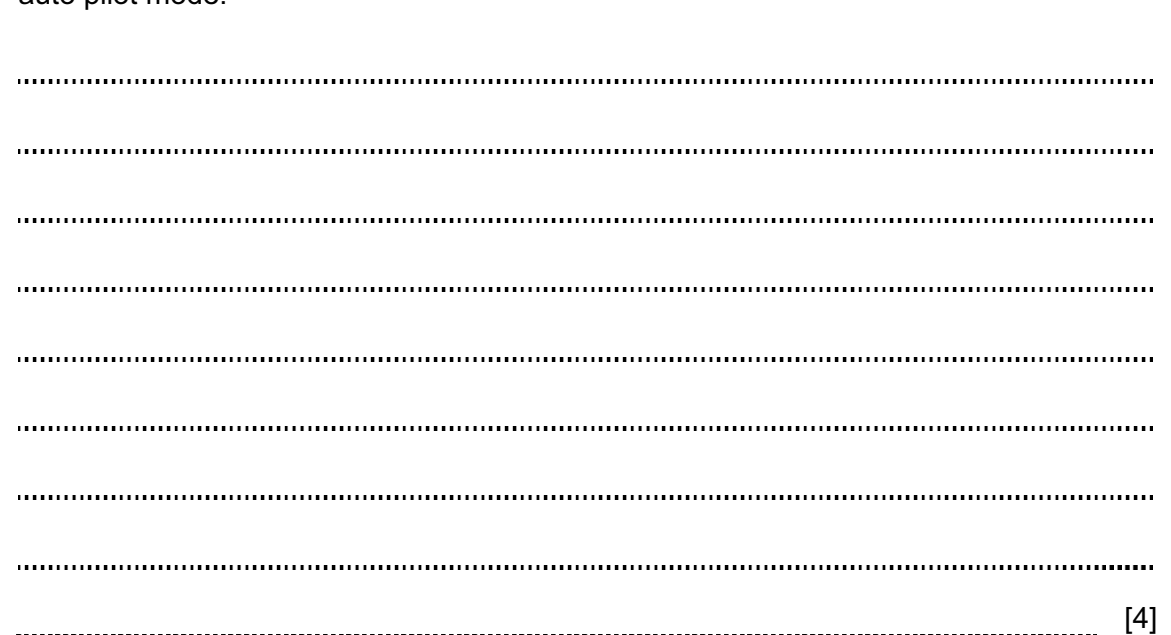

© UCLES 2013 7010/11/M/J/13 [Turn over www.theallpapers.com

For

Use

- Examiner's (c) The aeroplane uses GPS (global positioning system) technology to navigate to its destination.
	- (i) How does GPS link with the computers to ensure the correct flight path (for example, direction) is maintained?

[3] (ii) Give one benefit and one drawback of using GPS. benefit  $\label{prop:main}$  . The commutation commutation commutation commutation commutation commutation commutation of  $\mathcal{L}^2$ drawback [2] 

15 A spreadsheet was set up to allow customers to work out their monthly payments when borrowing money from a bank. The customer inputs data in column B.

For Examiner's Use

The spreadsheet is as follows:

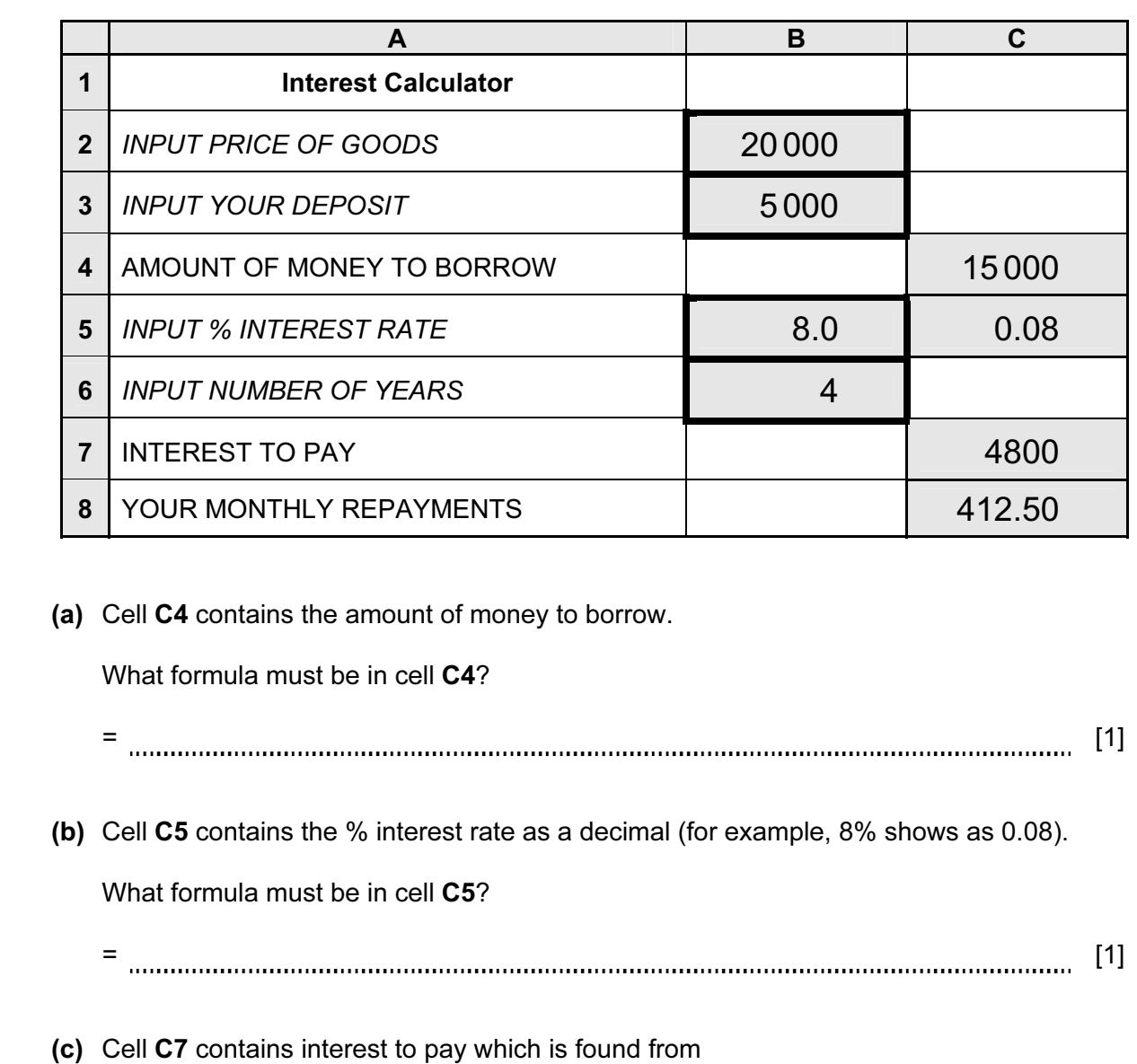

amount of money borrowed  $\times$  interest rate as a decimal  $\times$  number of years.

What formula must be in cell C7?

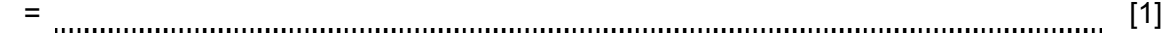

(d) Cell C8 contains the monthly repayment which is found from

 sum of the amount borrowed and interest to pay divided by total number of months.

What formula must be in cell C8?

= [2]

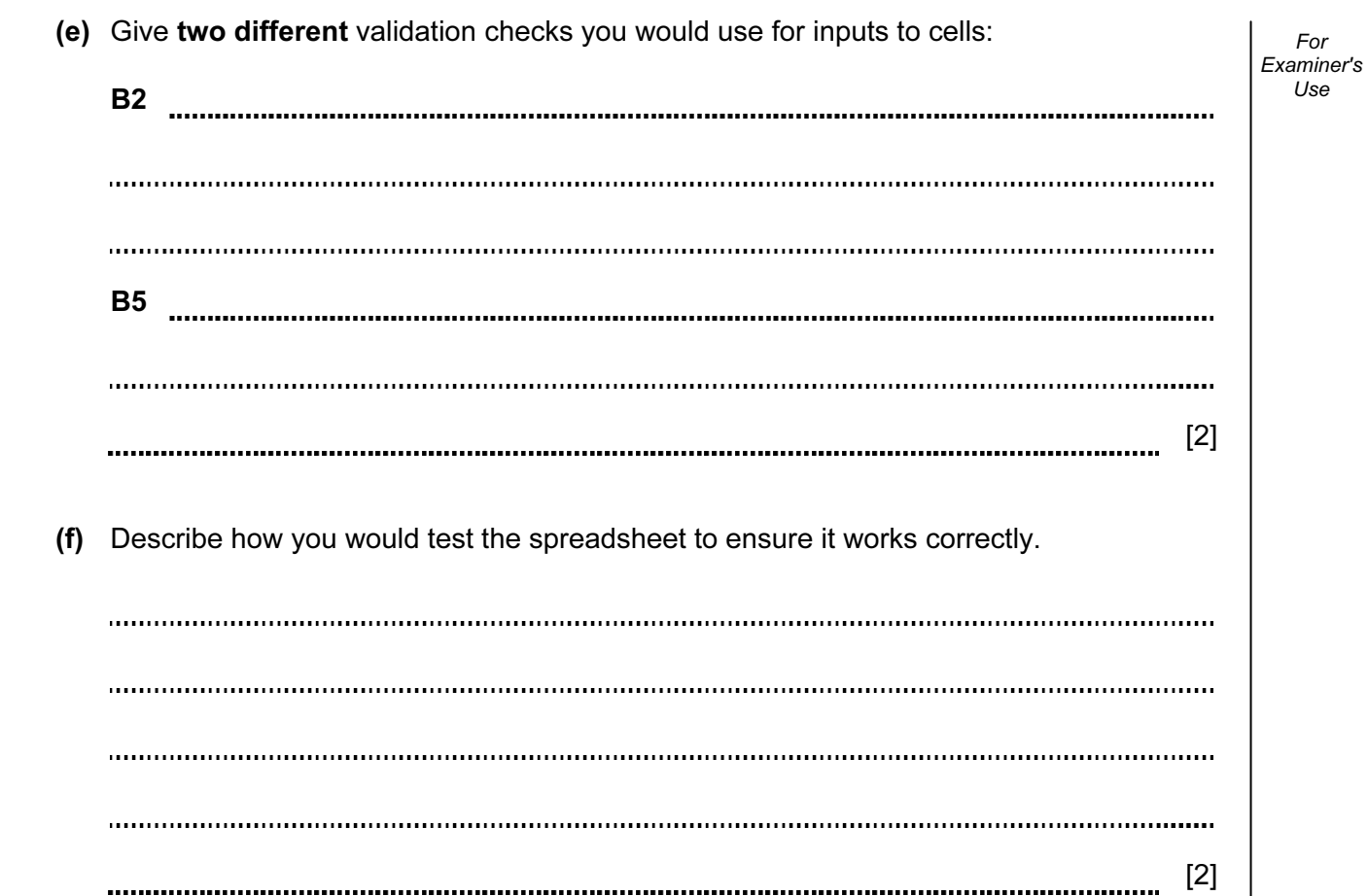

For

Use

16 A small shop uses barcodes which represent 5 digits. The last digit is used as a check digit.

For example:

a b c d e 0 1 2 3 **4** 

The check digit (e) is found by:

- multiplying the first and third digits (i.e. a and c) by 3
- multiplying the second and fourth digits (i.e. b and d) by 2
- adding these four results together to give a total
- dividing this total by 10
- remainder is check digit (e)

Write an algorithm, using pseudocode or flowchart only, which

- inputs 100 five-digit barcodes in the form a, b, c, d, e
- re-calculates the check digit for each number and checks whether the input check digit (e) is correct
- outputs the number of barcodes which were entered correctly

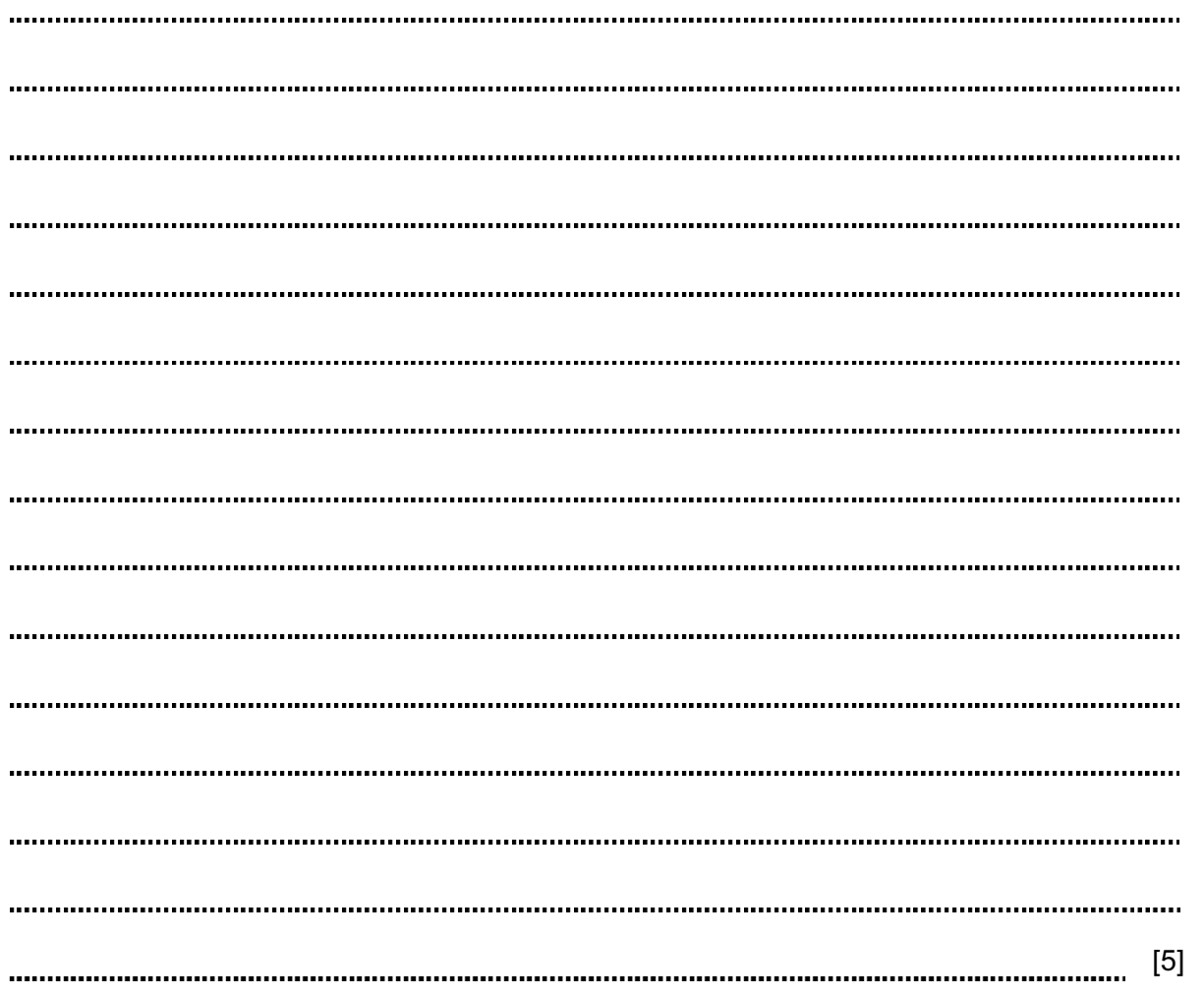

Permission to reproduce items where third-party owned material protected by copyright is included has been sought and cleared where possible. Every reasonable effort has been made by the publisher (UCLES) to trace copyright holders, but if any items requiring clearance have unwittingly been included, the publisher will be pleased to make amends at the earliest possible opportunity.

University of Cambridge International Examinations is part of the Cambridge Assessment Group. Cambridge Assessment is the brand name of University of Cambridge Local Examinations Syndicate (UCLES), which is itself a department of the University of Cambridge.